# **paved Documentation**

*Release 0.2*

**David Eyk**

November 08, 2016

#### Contents

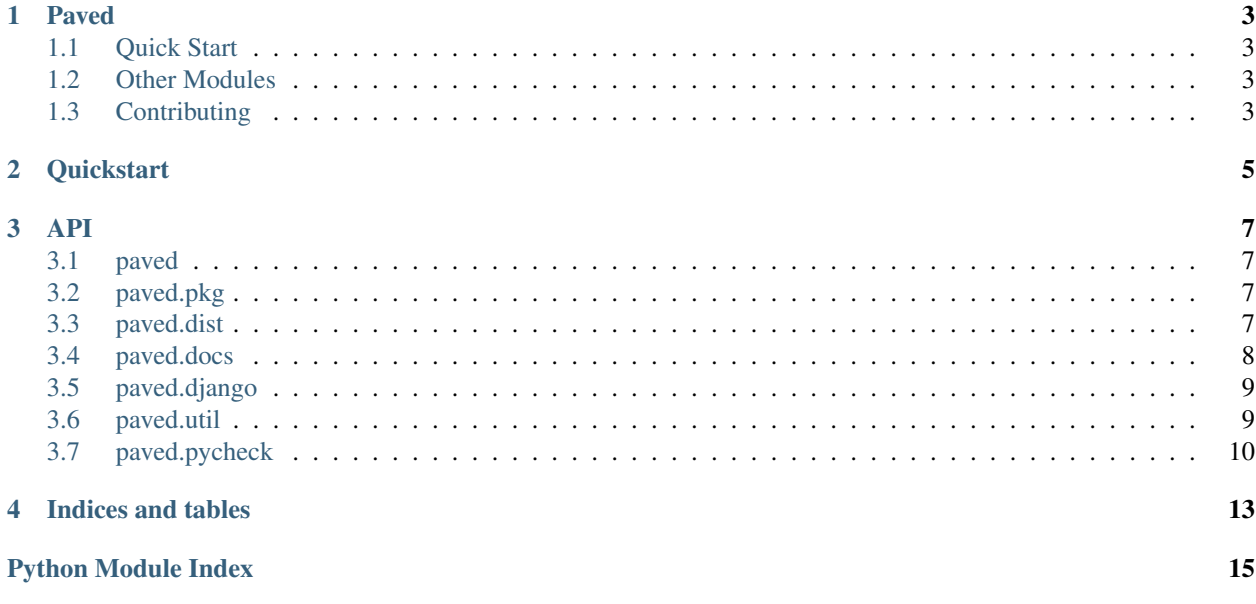

Paved is a set of common tasks and helpers for quickly setting up a Paver-based project.

Contents:

### **Paved**

<span id="page-6-0"></span>Paved provides common tasks for Paver-based projects.

### <span id="page-6-1"></span>**1.1 Quick Start**

To start using paved, inside your pavement.py:

**from paved import** \*

This will set up the options.paved namespace, and give you one extremely useful task: clean, which takes care of cleaning up common clutter files like  $\star$ . pyc,  $\star$ . pyo, and  $\star \sim$ . Of course, it's customizable using options.paved.clean.patterns and options.paved.clean.dirs.

### <span id="page-6-2"></span>**1.2 Other Modules**

Use the same pattern of  $from$  paved.  $<$ module $>$  import  $*$  for other available modules:

- paved.dist: distribution-related tasks and shortcuts
- paved.pkg: some packaging-related tasks
- paved.django: Django-related tasks
- paved.util: some useful utility functions
- paved.util.pycheck: python code checking functions

# <span id="page-6-3"></span>**1.3 Contributing**

I'd love to have help with Paved. If you have common tasks that you're always copying and pasting from one pavement.py to the next, they probably have a place here.

The best way to contribute to Paved is to fork the project on Github and send pull requests to eykd.

### **Quickstart**

<span id="page-8-0"></span>Paved comes with several task bundles configured to work out of the box for the most common use-cases. You use them by importing their members into your pavement.py's module namespace.

As a quick example, let's start a new Django project. We create our pavement.py:

```
"""pavement.py -- paver tasks for our new Django project!
\overline{n}"" \overline{n}from paver.easy import *
 path = path(file).abspath().dirname()
```
Now we add these two lines:

```
from paved.django import manage
```

```
options.paved.django.manage_py = __path__ / 'myproject' / 'manage.py'
```
Suddenly, we can start doing things like:

\$ paver manage syncdb

This will run our django project's *manage.py* file with *syncdb* as the first argument. All of Django's manage commands are available to us now.

Once we're ready for our first release, having made sure that our setup() metadata is all there, we add this to the imports:

**from paved.dist import** \*

Now *sdist* is hooked up as described in Paver's documentation:

```
$ paver sdist
```
This produces a *bootstrap.py*, *setup.py*, *paver-minilib.zip*, as well as a (configurable) *MANIFEST.in* that does the right stuff by default. Finally, you'll find your source distribution file in the *dist/* folder, as you might expect.

Read the [API documentation](#page-10-0) to find out more about the tasks and utilities available.

<span id="page-10-4"></span><span id="page-10-0"></span>Using Paved is pretty easy: just import what you need. The tasks will register themselves with Paver, and away you go! The one exception is with [paved.util,](#page-12-1) which provides only helper functions and no tasks.

### <span id="page-10-1"></span>**3.1 paved**

paved – common paver tasks.

```
paved.paved.clean(options, info)
```
Clean up extra files littering the source tree.

options.paved.clean.dirs: directories to search recursively options.paved.clean.patterns: patterns to search for and remove

```
paved.paved.printoptions()
```
print paver options.

Prettified by json. *long\_description* is removed

# <span id="page-10-2"></span>**3.2 paved.pkg**

paved.pkg – packaging tools for paved.

```
paved.pkg.pip_install(args)
     Send the given arguments to pip install.
```

```
paved.pkg.easy_install(args)
     Send the given arguments to easy_install.
```
# <span id="page-10-3"></span>**3.3 paved.dist**

paved.dist – distribution tasks

```
paved.dist.sdist()
```
Overrides sdist to make sure that our setup.py is generated.

```
paved.dist.upload()
     Upload the package to PyPI.
```
<span id="page-11-1"></span>paved.dist.**manifest**()

Guarantee the existence of a basic MANIFEST.in.

manifest doc: <http://docs.python.org/distutils/sourcedist.html#manifest>

*options.paved.dist.manifest.include*: set of files (or globs) to include with the *include* directive.

*options.paved.dist.manifest.recursive\_include*: set of files (or globs) to include with the *recursive-include* directive.

*options.paved.dist.manifest.prune*: set of files (or globs) to exclude with the *prune* directive.

*options.paved.dist.manifest.include\_sphinx\_docroot*: True -> sphinx docroot is added as *graft*

*options.paved.dist.manifest.include\_sphinx\_docroot*: True -> sphinx builddir is added as *prune*

### <span id="page-11-0"></span>**3.4 paved.docs**

paved.sphinx – helpers and tasks for Sphinx documentation.

```
paved.docs.sphinx_make(*targets)
```
Call the Sphinx Makefile with the specified targets.

*options.paved.docs.path*: the path to the Sphinx folder (where the Makefile resides).

```
paved.docs.docs()
```
Make Sphinx docs.

*options.paved.docs.path*: the path to the Sphinx folder (where the Makefile resides).

*options.paved.docs.targets*: the Make targets to send to *sphinx\_make*. Default is *html*.

```
paved.docs.clean_docs()
    Clean Sphinx docs.
```
*options.paved.docs.path*: the path to the Sphinx folder (where the Makefile resides).

```
paved.docs.rsync_docs()
```
Upload the docs to a remote location via rsync.

*options.paved.docs.rsync\_location*: the target location to rsync files to.

*options.paved.docs.path*: the path to the Sphinx folder (where the Makefile resides).

*options.paved.docs.build\_rel*: the path of the documentation build folder, relative to *options.paved.docs.path*.

#### paved.docs.**ghpages**()

Push Sphinx docs to [github](https://github.com) gh-pages branch.

1.Create file .nojekyll

2.Push the branch to origin/gh-pages after committing using [ghp-import](https://github.com/davisp/ghp-import)

#### Requirements:

• easy\_install ghp-import

#### Options:

- *options.paved.docs.\** is not used
- *options.sphinx.docroot* is used (default=docs)
- *options.sphinx.builddir* is used (default=.build)

<span id="page-12-2"></span>Warning: This will DESTROY your gh-pages branch. If you love it, you'll want to take backups before playing with this. This script assumes that gh-pages is 100% derivative. You should never edit files in your gh-pages branch by hand if you're using this script because you will lose your work.

paved.docs.**showhtml**()

Open your web browser and display the generated html documentation.

### <span id="page-12-0"></span>**3.5 paved.django**

paved.django – common tasks for django projects.

```
paved.django.manage(args)
```
Run the provided commands against Django's manage.py

*options.paved.django.settings*: the dotted path to the django project module containing settings.

*options.paved.django.manage\_py*: the path where the django project's *manage.py* resides.

paved.django.**call\_manage**(*cmd*, *capture=False*, *ignore\_error=False*) Utility function to run commands against Django's *django-admin.py*/*manage.py*.

*options.paved.django.project*: the path to the django project files (where *settings.py* typically resides). Will fall back to a DJANGO\_SETTINGS\_MODULE environment variable.

*options.paved.django.manage\_py*: the path where the django project's *manage.py* resides.

```
paved.django.djtest(args)
```
Run tests. Shorthand for *paver manage test*.

```
paved.django.syncdb(args)
```
Update the database with model schema. Shorthand for *paver manage syncdb*.

```
paved.django.shell(info)
```
Run the ipython shell. Shorthand for *paver manage shell*.

Uses *django\_extensions <http://pypi.python.org/pypi/django-extensions/0.5>*, if available, to provide *shell\_plus*.

```
paved.django.start(info)
```
Run the dev server.

Uses *django\_extensions* <http://pypi.python.org/pypi/django-extensions/0.5>, if available, to provide *runserver\_plus*.

Set the command to use with *options.paved.django.runserver* Set the port to use with *options.paved.django.runserver\_port*

### <span id="page-12-1"></span>**3.6 paved.util**

paved.util – helper functions.

```
paved.util.pip_install(*args)
     Send the given arguments to pip install.
```

```
paved.util.easy_install(*args)
     Send the given arguments to easy_install.
```

```
paved.util.rmFilePatterns(*patterns, **kwargs)
     Remove all files under the given path with the given patterns.
```

```
paved.util.rmDirPatterns(*patterns, **kwargs)
     Remove all directories under the current path with the given patterns.
```

```
paved.util.shv(command, capture=False, ignore_error=False, cwd=None)
     Run the given command inside the virtual environment, if available:
```

```
paved.util.update(dst, src)
```
Recursively update the destination dict-like object with the source dict-like object.

Useful for merging options and Bunches together!

Based on: <http://code.activestate.com/recipes/499335-recursively-update-a-dictionary-without-hitting-py/#c1>

# <span id="page-13-0"></span>**3.7 paved.pycheck**

pycheck – check python code.

```
paved.pycheck.pycheckall()
    All pycheck tasks.
```
paved.pycheck.**sloccount**() Print "Source Lines of Code" and export to file.

Export is [hudson](http://hudson-ci.org/) [plugin](http://wiki.hudson-ci.org/display/HUDSON/SLOCCount+Plugin) compatible: sloccount.sc

#### requirements:

- [sloccount](http://www.dwheeler.com/sloccount/) should be installed.
- tee and pipes are used

options.paved.pycheck.sloccount.param

#### paved.pycheck.**findimports**()

print python module dependencies by findimports.

#### requirements:

• [findimports](http://pypi.python.org/pypi/findimports) should be installed. easy\_install findimports

options.paved.pycheck.findimports.param

#### paved.pycheck.**pyflakes**()

passive check of python programs by pyflakes.

#### requirements:

• [pyflakes](http://pypi.python.org/pypi/pyflakes) should be installed. easy\_install pyflakes

options.paved.pycheck.pyflakes.param

#### paved.pycheck.**pychecker**()

check of python programs by pychecker.

#### requirements:

• [pychecker](http://pychecker.sourceforge.net/) should be installed.

options.paved.pycheck.pychecker.param

```
paved.pycheck.nose()
```
Run unit tests using nosetests.

#### requirements:

• [nose](http://somethingaboutorange.com/mrl/projects/nose/1.0.0/) should be installed.

options.paved.pycheck.nose.param

**CHAPTER 4**

**Indices and tables**

- <span id="page-16-0"></span>• genindex
- modindex
- search

Python Module Index

# <span id="page-18-0"></span>p

paved.dist, [7](#page-10-3) paved.django, [9](#page-12-0) paved.docs, [8](#page-11-0) paved.paved, [7](#page-10-1) paved.pkg, [7](#page-10-2) paved.pycheck, [10](#page-13-0) paved.util, [9](#page-12-1)

# C

call\_manage() (in module paved.django), [9](#page-12-2) clean() (in module paved.paved), [7](#page-10-4) clean\_docs() (in module paved.docs), [8](#page-11-1)

### D

djtest() (in module paved.django), [9](#page-12-2) docs() (in module paved.docs), [8](#page-11-1)

### E

easy\_install() (in module paved.pkg), [7](#page-10-4) easy\_install() (in module paved.util), [9](#page-12-2)

### F

findimports() (in module paved.pycheck), [10](#page-13-1)

# G

ghpages() (in module paved.docs), [8](#page-11-1)

# M

manage() (in module paved.django), [9](#page-12-2) manifest() (in module paved.dist), [7](#page-10-4)

### N

nose() (in module paved.pycheck), [10](#page-13-1)

### P

paved.dist (module), [7](#page-10-4) paved.django (module), [9](#page-12-2) paved.docs (module), [8](#page-11-1) paved.paved (module), [7](#page-10-4) paved.pkg (module), [7](#page-10-4) paved.pycheck (module), [10](#page-13-1) paved.util (module), [9](#page-12-2) pip\_install() (in module paved.pkg), [7](#page-10-4) pip\_install() (in module paved.util), [9](#page-12-2) printoptions() (in module paved.paved), [7](#page-10-4) pycheckall() (in module paved.pycheck), [10](#page-13-1) pychecker() (in module paved.pycheck), [10](#page-13-1)

pyflakes() (in module paved.pycheck), [10](#page-13-1)

### R

rmDirPatterns() (in module paved.util), [10](#page-13-1) rmFilePatterns() (in module paved.util), [9](#page-12-2) rsync\_docs() (in module paved.docs), [8](#page-11-1)

# S

sdist() (in module paved.dist), [7](#page-10-4) shell() (in module paved.django), [9](#page-12-2) showhtml() (in module paved.docs), [9](#page-12-2) shv() (in module paved.util), [10](#page-13-1) sloccount() (in module paved.pycheck), [10](#page-13-1) sphinx make() (in module paved.docs), [8](#page-11-1) start() (in module paved.django), [9](#page-12-2) syncdb() (in module paved.django), [9](#page-12-2)

# U

update() (in module paved.util), [10](#page-13-1) upload() (in module paved.dist), [7](#page-10-4)